#### Einführung in das Textsatzsystem (LA)TFX Vorlesung über (LA)TEX im Sommersemester 2009 universitatis studii heydelbergenfis

Arno Trautmann

Heidelberg

Vorlesung 10, 22. Juni 2009

Minimalbeispiel

Teil X

Präsentationen: beamer Programm impressive

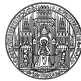

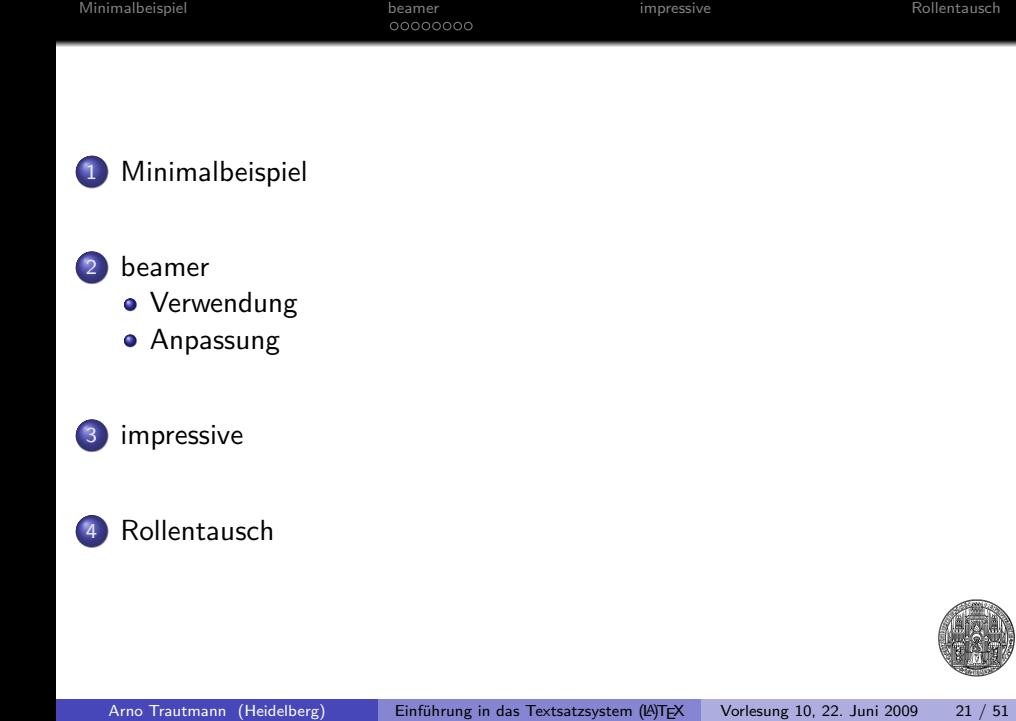

malbeispie

Wie stellt man Fragen? So nicht:

# . Frage ..

. Brache die Antwort ganz schnell!!!! .. . Hi! Warum ist der Titel nicht fett???!!!

. Antwort ..

. ? .. .

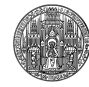

Wie stellt man Fragen? So nicht:

# . Frage ..

. Brache die Antwort ganz schnell!!!! .. . Hi! Warum ist der Titel nicht fett???!!!

#### . Antwort ..

Erstell ein vollständiges Minimalbeispiel!<br>Erstell ein vollständiges Minimalbeispiel! Erstell ein vollständiges Minimalbeispiel!

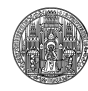

Wie stellt man Fragen?

# . Frage ..

#### Hi!

Ich verwende scrartcl mit LuaLaTeX. Bei folgendem Minimalbeispiel wird der Titel nicht fett gedruckt. Wo könnte da der Fehler liegen?

\documentclass{scrartcl} \title{test} \author{test} \begin{document} \maketitle \end{document}

. Arno Bin dankbar für jeden Hinweis; brauche die Lösung dringend! Gruſs

.. .

Wie stellt man Fragen?

Hi!

Bei Verwenden von scrartcl mit LuaLaTeX wird der Titel bei folgendem Dokument nicht fett gedruckt:

\listfiles \documentclass{scrartcl} \title{test}\author{test} \begin{document} \maketitle \end{document} (This is LuaTeX, Version snapshot-0.25.4-2008081313 (Web2C 7.5.7)) \*File List\* scrartcl.cls 2009/04/03 v3.03a KOMA-Script document class (article) scrkbase.sty 2009/04/03 v3.03a KOMA-Script package (KOMA-Script-dependent ba sics and keyval usage) scrbase.sty 2009/04/03 v3.03a KOMA-Script package (KOMA-Script-independent basics and keyval usage) keyval.sty 1999/03/16 v1.13 key=value parser (DPC) scrlfile.sty 2009/03/25 v3.03 KOMA-Script package (loading files) Arno Trautmann (Heidelberg) Einführung in das Textsatzsystem (A)TEX Vorlesung 10, 22. Juni 2009 24 / 51

# Was benötigt wird

- nur das Nötige ins Minimalbeispiel!
- falls Probleme mit der Engine vermutet werden: Ausgabe kopieren:

[arno@tiger ~] lualatex This is LuaTeX, Version snapshot-0.25.4-2008081313 (Web2C 7.5.7)

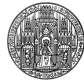

# Was benötigt wird

- nur das Nötige ins Minimalbeispiel!
- falls Probleme mit der Engine vermutet werden: Ausgabe kopieren: [arno@tiger ~] lualatex
	- This is LuaTeX, Version snapshot-0.25.4-2008081313 (Web2C 7.5.7)
- welche Dateiversionen? *⇒* \listfiles
- Inhalt externer Dateien? (Bibliographien etc.)

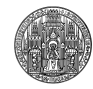

### listfiles

- **·** listet alle verwendeten Dateien auf
- · eine von zwei Definionen im Kernel, die 9 Argumente verwendet
- o muss vor \documentclass stehen!
- Ausgabe in .log-Datei/Kommandozeile ganz am Ende
- wichtig, um Aktualität zu prüfen

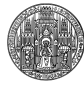

### filecontents

- **·** LATEX verwendet oft externe Dateien (lot, lof, toc, bib)
- mehrere Dateien für Minimalbeispiel ungünstig
- Verwendung von filecontents: Inhalt in nur eine Datei schreiben

. . . . . . . . beamer impressive Rollentausch

danach steht Inhalt wie gewohnt zur Verfügung

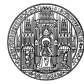

#### filecontents

```
\listfiles
\documentclass{scrartcl}
\usepackage{filecontents}
\begin{filecontents}{testbib.bib}
 @article{trautmann:bl,
   title={{Besondere Lernleistung}},
   author={Trautmann, A.}
 }
\end{filecontents}
\usepackage{biblatex}
\bibliography{testbib}
```
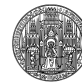

# Umgangsform

- erst fragen, nachdem man ausreichend gesucht hat!
- alle Leute (außer wenigen Ausnahmen) antworten in ihrer Freizeit!
- $\Rightarrow$  immer freundlich bleiben, auch wenn Antworten "pampig" klingen
- möglichst detailliert, aber kurz schreiben
- der Fehler ist immer zuerst beim Nutzer!

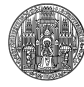

### Umgangsform

- erst fragen, nachdem man ausreichend gesucht hat!
- alle Leute (außer wenigen Ausnahmen) antworten in ihrer Freizeit!
- ⇒ immer freundlich bleiben, auch wenn Antworten "pampig" klingen
- möglichst detailliert, aber kurz schreiben
- der Fehler ist immer zuerst beim Nutzer!
- Hi! LATEX macht hier einen Fehler, korrigiert das mal!

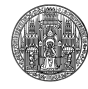

### Umgangsform

- erst fragen, nachdem man ausreichend gesucht hat!
- alle Leute (außer wenigen Ausnahmen) antworten in ihrer Freizeit!
- ⇒ immer freundlich bleiben, auch wenn Antworten "pampig" klingen
- möglichst detailliert, aber kurz schreiben
- der Fehler ist immer zuerst beim Nutzer!
- Hi! Ich habe hier ein seltsames Verhalten, kann mir jemand einen Tip geben, wie …

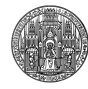

### Umgangsform

- erst fragen, nachdem man ausreichend gesucht hat!
- alle Leute (außer wenigen Ausnahmen) antworten in ihrer Freizeit!
- ⇒ immer freundlich bleiben, auch wenn Antworten "pampig" klingen
- möglichst detailliert, aber kurz schreiben
- der Fehler ist immer zuerst beim Nutzer!
- Hi! Ich habe hier ein seltsames Verhalten, kann mir jemand einen Tip geben, wie …

Arno Trautmann (Heidelberg) Einführung in das Textsatzsystem (LA)TEX Vorlesung 10, 22. Juni 2009 29 / 51

weitere Informationen: . Umgangsformen .. . Minimalbeispiel

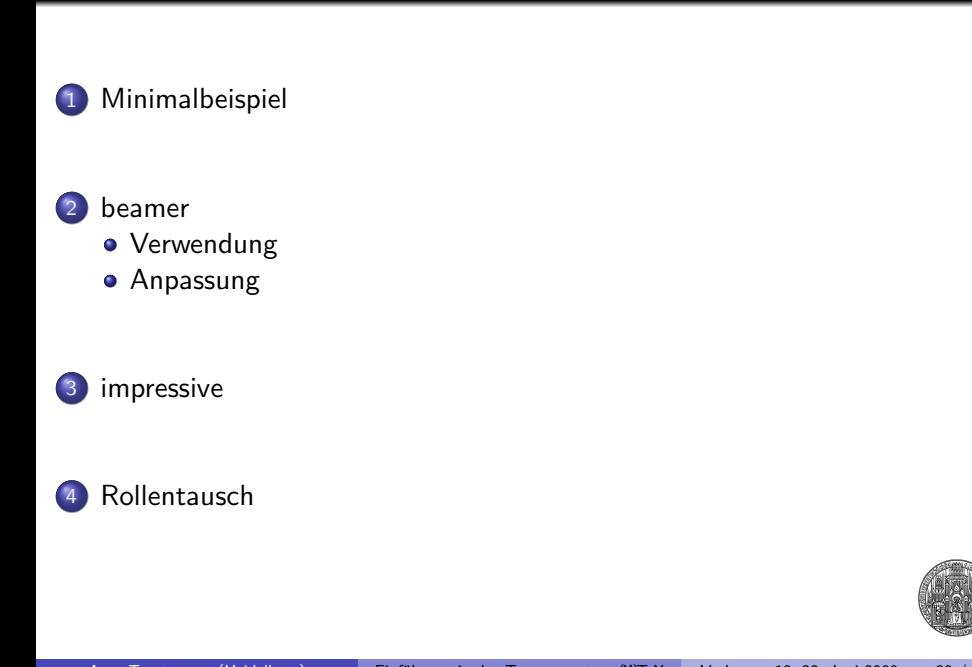

impressive and the Rollentausch impressive the Rollentausch

 $00000000$ 

Minimalbeispiel

# Vorbemerkungen

albeispie

LATEX ist *nicht* für Präsentationen gedacht

0000000

impressive and the Rollentausch impressive the Rollentausch

- spezielle Programme häufig besser geeignet
- Wahl des Programms vom Inhalt abhängig:
- strukturierte, klare Darstellungsform: beamer

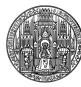

#### $00000000$

# Vorbemerkungen: pgf

- beamer baut auf pgf auf
- · pgf: portable graphics format (oder "pretty, good, functional")

impressive and the Rollentausch impressive the Rollentausch

- pgf besteht aus drei verschiedenen Ebenen:
- 1 Systemebene
- 2 Basisebene

nalbeispie

3 Frontend (Nutzerebene)

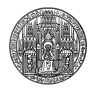

# pgf

Minimalbeispiel

#### 0000000 impressive and the Rollentausch impressive the Rollentausch

- Abstraktion von Treibern
- Unabhängigkeit von genauen Abläufen der Treiber
- Portabilität, Stabilität, leichte Erweiterung auf neue Treiber
- unterschiedliche \special-Befehle je nach Treiber
- so minimalistisch wie möglich (jeder Befehl muss im Treiber umgesetzt werden)
- kann z. B. keine Kreise, nur Bézier-Kurven
- Nutzer muss sich nicht um Treiberabhängigkeiten kümmern

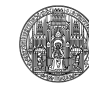

# nalbeispie

0000000 impressive and the Rollentausch impressive the Rollentausch

pgf

- bietet Basisbefehle (z. B. Befehl für Kreis)
- besteht aus verschiedenen Modulen:
- *core*, bietet die Grundfunktionalität (mehrere Module, die zusammen benötigt werden)
- weitere optionale Module (node management, plotting …)

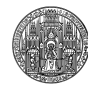

# pgf

nalbeispie

Vereinfacht die Benutzung der Basisebene (vgl. Makropaket für TEX)

impressive and the Rollentausch impressive the Rollentausch

- Ti*k*Z ist die normale Nutzerebene von pgf
- **·** pgfpict2e ist eine Reimplementierung von LATEXs {picture}-Umgebung

0000000

beamer ist eine spezialisierte Nutzerebene

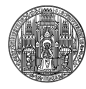

Minimalbeispiel  $00000000$ impressive and the Rollentausch impressive the Rollentausch Beamer

Dokumentklasse beamer ermöglich Satz von Präsentationen

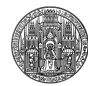

#### malbeispie Beamer

#### 0000000 impressive and the Rollentausch impressive the Rollentausch

- Dokumentklasse beamer ermöglich Satz von Präsentationen
- · Erstellen von bildschirmfüllenden "Folien"
- ansprechende Farbgebung
- strukturierte Darstellung des Inhaltes
- dynamische Effekte
- multimediale Unterstützung

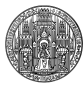

Aufbau einer Präsentation

albeispie

- \documentclass{beamer}
- alle Pakete, Befehle, Umgebungen wie normal zu verwenden (fast)
- \tableofcontents erzeugt Inhaltsverzeichnis, \begin{tabular} setzt Tabelle etc.
- wichtigste Umgebung: \begin{frame}

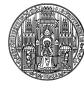

#### $00000000$

impressive and the Rollentausch impressive the Rollentausch

Besonderheiten

Minimalbeispiel

- · Umgebung frame erzeugt eine "Folie"
- erstes Argument: Titel, zweites: Untertitel
- optionales Argument [fragile] nötig für \verb u. ä.
- Jede pdf-Seite ist (meist) statisches Objekt
- *⇒* Überblendeffekte benötigen mehrere Folien

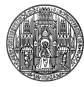

#### imalbeispie 0000000 impressive and the Rollentausch impressive the Rollentausch Besonderheiten

- $\bullet$  für dynamische Effekte:  $\lt$ >
- <+-> lässt Objekt erscheinen und bleibt

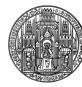

#### 0000000 impressive and the Rollentausch impressive the Rollentausch

Besonderheiten

nalbeispie

- $\bullet$  für dynamische Effekte:  $\lt$
- <+-> lässt Objekt erscheinen und bleibt
- <+> lässt Objet erscheinen, verschwindet wieder

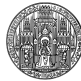

#### imalbeispie 0000000 impressive and the Rollentausch impressive the Rollentausch Besonderheiten

- $\bullet$  für dynamische Effekte:  $\lt$ >
- <+-> lässt Objekt erscheinen und bleibt

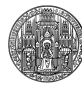

#### 0000000

impressive and the Rollentausch impressive the Rollentausch

Besonderheiten

nalbeispie

 $\bullet$  für dynamische Effekte:  $\lt$ >

<+-> lässt Objekt erscheinen und bleibt

<4> Objekt erscheint auf Folie 4

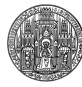

#### Minimalbeispiel  $000 \bullet 0000$ impressive and the Rollentausch impressive the Rollentausch themes allgemeine

- themes sind Stilvorlagen, die das Layout gesamt setzen
- **·** Einbinden mittels \usetheme
- **•** Benannt nach Tagungsorten

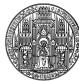

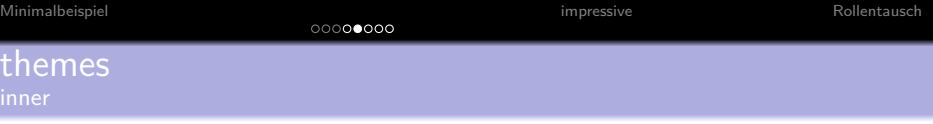

- beeinflussen das Aussehen von Elementen in der Folie
- Aufzählungen, Abbildungsbeschriftung, Boxen etc.
- \useinnertheme

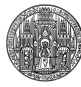

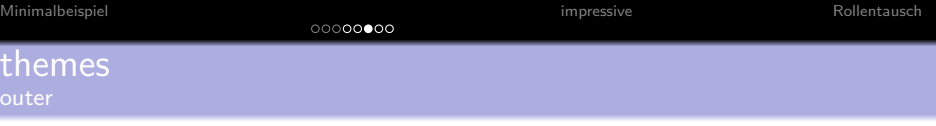

- beeinflussen das Aussehen der äußeren Element
- Kopfzeile, Fußzeile, Navigation etc.
- $\bullet$  \useoutertheme

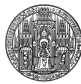

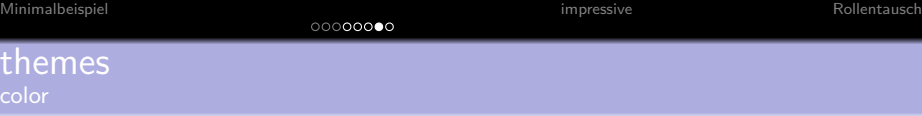

- wie der Name sagt …
- je nach Theme werden verschiedene Elemente coloriert
- Farben anpassbar:,
- \setbeamercolor{footnote}{fg=red}

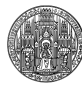

#### $0000000$

# Strukturelemente

- **o** block
- **•** theorem
- $\bullet$

Minimalbeispiel

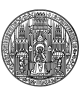

mpressive **Exercise Exercise Rollentausch** 

# impressive!

nalbeispie

- für Präsentationen: jeder pdf-viewer geeignet
- Programm impressive! ermöglicht nützliche Präsentationseffekte

. . . . . . . . beamer impressive Rollentausch

- Start aus Kommandozeile
- Effekte nur über Kommandozeilenargumente steuerbar

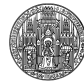

# Mitschreiben

ialbeispie

**•** in Vorlesungen oder Übungen mitTEXen manchmal nützlich

. . . . . . . . beamer impressive Rollentausch

- entweder extrem hohe Tippgeschwindigkeit nötig
- oder durchdachte Befehlsdefinitionen
- *wichtig:* alle strukturelle Information muss vorhanden sein! (auch, wenn es nicht gut aussieht)

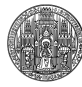

# Mitschreiben

- häufig nur stichpunktartiges Aufschreiben
- *⇒* \obeylines
- Aufzählungen abkürzen, z. B. mittels \let•\item
- …

Minimalbeispiel

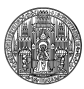

. . . . . . . . beamer impressive Rollentausch